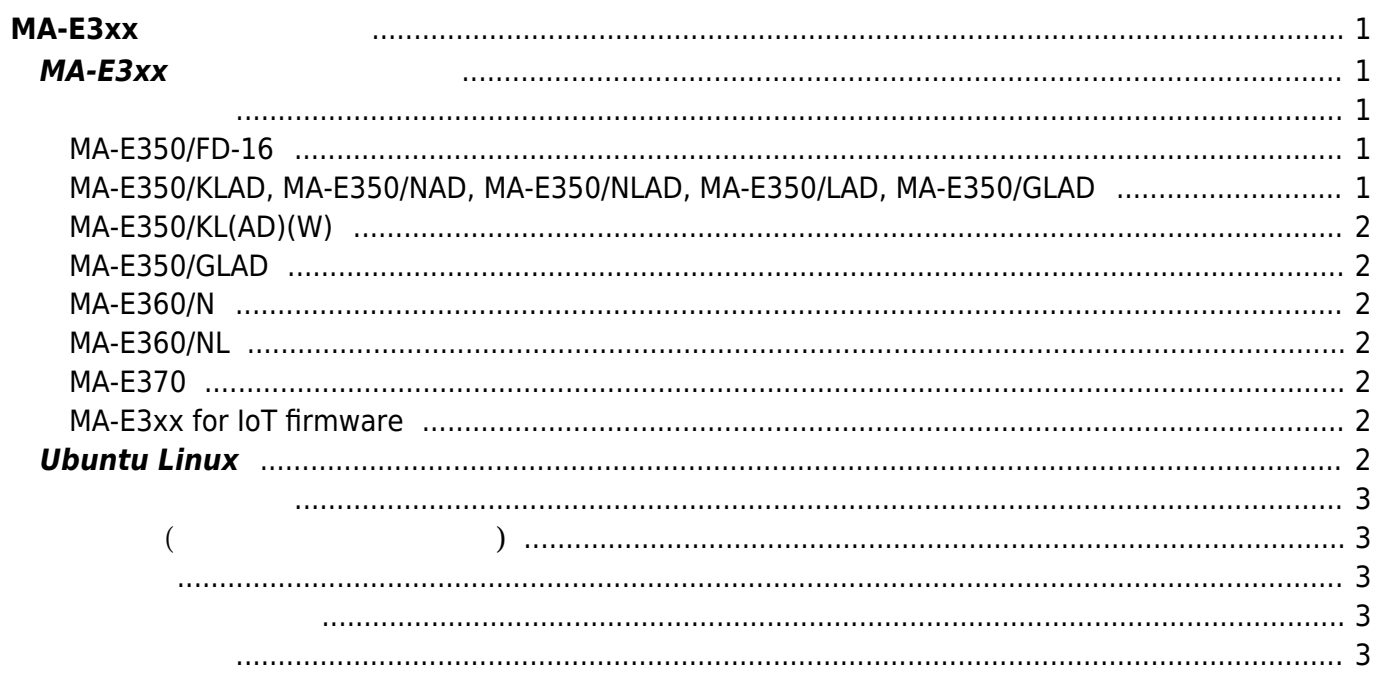

# <span id="page-2-0"></span>**MA-E3xx シリーズ 操作**

# <span id="page-2-2"></span><span id="page-2-1"></span>**MA-E3xx**

- $\bullet$
- $(v2.x$  [\) \(daemon\)](https://ma-tech.centurysys.jp/doku.php?id=mae3xx_ope:included_services:start)
- (DIPSW )
- 
- [Ethernet Port](https://ma-tech.centurysys.jp/doku.php?id=mae3xx_ope:ethernet_default:start)
- [LED](https://ma-tech.centurysys.jp/doku.php?id=mae3xx_ope:led_examples:start) なんじょう しょうしょう しょうしょく
- $\bullet$
- $\bullet$
- $\bullet$
- 
- [SD](https://ma-tech.centurysys.jp/doku.php?id=mae3xx_ope:extend_by_sd:start) ストレージ あんしゃ あんしゃ あんしゃ あんしゃ
- (obsolete, deleted)  $\bullet$
- 
- 
- 
- 
- $\cdot$  [SD](https://ma-tech.centurysys.jp/doku.php?id=mae3xx_ope:boot_from_mmc:start)
- NFS root
- [Web](https://ma-tech.centurysys.jp/doku.php?id=mae3xx_ope:use_web_terminal:start) [\(butterfly\)](https://ma-tech.centurysys.jp/doku.php?id=mae3xx_ope:use_web_terminal:start)
- $\left(\begin{array}{cc} 1 & 0 & 0 \end{array}\right)$
- TCP/UDP Serial
- 
- [WebUI](https://ma-tech.centurysys.jp/doku.php?id=mae3xx_ope:webui:start) [\(v4](https://ma-tech.centurysys.jp/doku.php?id=mae3xx_ope:webui:start) [, obsolete\)](https://ma-tech.centurysys.jp/doku.php?id=mae3xx_ope:webui:start)
- $\bullet$  [XIO-100](https://ma-tech.centurysys.jp/doku.php?id=mae3xx_ope:xio100:start) [DIO](https://ma-tech.centurysys.jp/doku.php?id=mae3xx_ope:xio100:start)
- WireGuard VPN
- WarpLink ISC (Trend Micro IoT Security)
- $\Box$  CB-100/210/230  $\bullet$

## <span id="page-2-3"></span>**MA-E350/FD-16**

- $\cdot$  DI/DO
- [PPP](https://ma-tech.centurysys.jp/doku.php?id=mae3xx_ope:connect_ppp:start) ( / [\) \(obsolete\)](https://ma-tech.centurysys.jp/doku.php?id=mae3xx_ope:connect_ppp:start)

# <span id="page-2-4"></span>**MA-E350/KLAD, MA-E350/NAD, MA-E350/NLAD, MA-E350/LAD, MA-E350/GLAD**

- [PPP](https://ma-tech.centurysys.jp/doku.php?id=mae3xx_ope:ppp_monitor:start) (Alexander September 2014)
- $\bullet$  PPP
- [AI\(Analog IN\)](https://ma-tech.centurysys.jp/doku.php?id=mae3xx_ope:ai_with_iio_subsystem:start) (IIO subsystem)
- DI/DO/RELAY OUT

## <span id="page-3-0"></span>**MA-E350/KL(AD)(W)**

- $\bullet$  (CRG)
- $\bullet$  [LTE](https://ma-tech.centurysys.jp/doku.php?id=mae3xx_ope:manage_kym11:start)  $(KYM11/KYM12)$
- $\cdot$  KYM11

# <span id="page-3-1"></span>**MA-E350/GLAD**

 $\bullet$ 

#### <span id="page-3-2"></span>**MA-E360/N**

- [IEEE802.15.4g\(920MHz](https://ma-tech.centurysys.jp/doku.php?id=mae3xx_ope:setup_lowpan:start) ) [\(IPv6, 6LoWPAN\)](https://ma-tech.centurysys.jp/doku.php?id=mae3xx_ope:setup_lowpan:start)
- [IPv4](https://ma-tech.centurysys.jp/doku.php?id=mae3xx_ope:ipv4_forward_over_ipv6_with_stone:start)  [IEEE802.15.4g](https://ma-tech.centurysys.jp/doku.php?id=mae3xx_ope:ipv4_forward_over_ipv6_with_stone:start)  [\(6LoWPAN\)](https://ma-tech.centurysys.jp/doku.php?id=mae3xx_ope:ipv4_forward_over_ipv6_with_stone:start)
- $\cdot$  IEEE802.15.4g

#### <span id="page-3-3"></span>**MA-E360/NL**

• [920MHz](https://ma-tech.centurysys.jp/doku.php?id=mae3xx_ope:setup_mh920:start) SmartHop

#### <span id="page-3-4"></span>**MA-E370**

- $\bullet$
- [SIP](https://ma-tech.centurysys.jp/doku.php?id=mae3xx_ope:sip:start)
- $\bullet$

## <span id="page-3-5"></span>**MA-E3xx for IoT firmware**

- [AWS IoT](https://ma-tech.centurysys.jp/doku.php?id=mae3xx_ope:awsiot:start)
- UPR Scalenics

# <span id="page-3-6"></span>**Ubuntu Linux**

- [Ethernet PHY](https://ma-tech.centurysys.jp/doku.php?id=mae3xx_ope:fixed_phy_link:start)
- $\bullet$
- [Firewall](https://ma-tech.centurysys.jp/doku.php?id=mae3xx_ope:setup_firewall_ufw:start) (ufw)
- [Firewall](https://ma-tech.centurysys.jp/doku.php?id=mae3xx_ope:setup_firewall_firewalld:start) (FirewallD)
- (MA-E3xx )
- <span id="page-4-2"></span><span id="page-4-1"></span>**基本編 (ファームウェア作成まで)**
	- (Obsolete)
	- $\mathcal{L}(\mathcal{L})$
	- $(M \mathbb{R}R)$
	- [ARM](https://ma-tech.centurysys.jp/doku.php?id=mae3xx_devel:qemu_setup:start) [\(QEMU\)](https://ma-tech.centurysys.jp/doku.php?id=mae3xx_devel:qemu_setup:start)
	-
	- $\mathcal{L}$   $\mathcal{L}$   $\mathcal{$
	-
	- $\cdot$  [JDK](https://ma-tech.centurysys.jp/doku.php?id=mae3xx_devel:use_jdk:start)
	- [PC](https://ma-tech.centurysys.jp/doku.php?id=mae3xx_devel:chroot_qemu:start) [root filesystem](https://ma-tech.centurysys.jp/doku.php?id=mae3xx_devel:chroot_qemu:start) [\(QEMU](https://ma-tech.centurysys.jp/doku.php?id=mae3xx_devel:chroot_qemu:start))
	- $\cdot$  [RS-485](https://ma-tech.centurysys.jp/doku.php?id=mae3xx_devel:rs485:start)
	- (Java)
	- [Modbus](https://ma-tech.centurysys.jp/doku.php?id=mae3xx_devel:modbus_programming:start) (pylibmodbus)
	- [DI](https://ma-tech.centurysys.jp/doku.php?id=mae3xx_devel:gpio_with_poll:start) [割込](https://ma-tech.centurysys.jp/doku.php?id=mae3xx_devel:gpio_with_poll:start) [使用](https://ma-tech.centurysys.jp/doku.php?id=mae3xx_devel:gpio_with_poll:start)[したプログラミング](https://ma-tech.centurysys.jp/doku.php?id=mae3xx_devel:gpio_with_poll:start)

<span id="page-4-4"></span><span id="page-4-3"></span> $-MA-E3xx$ 

From: <https://ma-tech.centurysys.jp/> - **MA-X/MA-S/MA-E/IP-K Developers' WiKi**

Permanent link: **[https://ma-tech.centurysys.jp/doku.php?id=mae3xx\\_ope:start&rev=1559105475](https://ma-tech.centurysys.jp/doku.php?id=mae3xx_ope:start&rev=1559105475)**

<span id="page-4-0"></span>Last update: **2019/05/29 13:51**